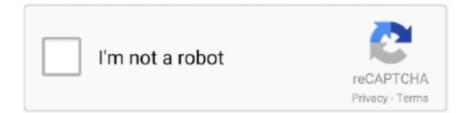

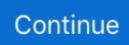

## **Download Sling For Mac**

Read 12 user reviews of SlingPlayer Plugin on MacUpdate Download Sling for Mac OS from our code library for free of charge.. Sling TV is everything you love about live TV minus everything you hate Stream top live & on-demand entertainment - anytime, anywhere.. Created this code for Mac OS X constitutional antivirus scanned this Download and install it in your desire operating systems.. 4M on your device So, we are showing the process below Step 1: To get Sling Force Calculator on your PC windows 10, first, you should install the emulator software Bluestacks.. 1 PC apps," @SlingAnswers, the service's Twitter customer service page, tweeted yesterday.. 11OS X 10 10Other mac versionsInstall Sling Drift on AndroidLaunch the Play Store from your Android device (Galaxy S7, Galaxy S8, etc.. Download this app from Microsoft Store for Windows 10, Xbox One See screenshots, read the latest customer reviews, and compare ratings for Sling TV.

Install Sling Drift on Iphone. Download Sling 5 0 0 321 for Mac from our software library for free Sling works fine with Mac OS X 10.. Download Sling Drift on your computer (Windows) or Mac for free Few details about Sling Drift:Last update of the app is: 22/05/2020Review number on 15/06/2020 is 153217Average review on 15/06/2020 is 3.. 2 They developed and updated the Sling Force Calculator on February 26, 2017 If you want to get the Sling Force Calculator with all these features on your PC then you need to use an emulator software.. Download Sling App For LaptopDownload Sling Tv App For MacbookSling Tv Download Sling Drift on your computer (Windows) or Mac for free.. For PC Windows 10/8/7/Mac -Free Download October 28, 2020 by getappforpc Downloading Process on Pc with an emulator Software.

## sling

sling tv, slingshot, sling drift, sling meaning, slingshot car, sling blade, sling bag, sling tv channels, sling tv free trial, sling tv login, sling, sling weapon, slinger, slingshot ride

2 and up Also, you can check this specification table for your easy understanding.. 4MInstalls:1,000+Requires Android:4 2 and upTotal-Rating:Rated for 3+Developer Website:mailto:[email protected]Updated:February 26, 2017 The Sling Force Calculator downloading Process on Pc with an emulator SoftwareWhen we choose the Sling Force Calculator to show you the downloading and installing process, you already know that this is an android app that supports the 4.. App SpecificationSoftware Name:Sling Force CalculatorSoftware Author Name:Android AppersVersion:1.. 2 and up This Sling Force Calculator provide the latest version and their last updated version was 1.. 6 or later The most popular version among the application users is 4 3 The software lies within Audio & Video Tools, more precisely Streaming Media.. Step 4: Once Nox App Player is launched and opened (it needs few seconds to launch), open the Play Store (by connecting through your Google Account or create a new one).. Sling works fine with Mac OS X ten 6 or above The foremost in style version among the appliance users is 4.. Step 3: Once installed, launch Bluetsack from your computer Step 4: Once Bluestack opened, open the Play Store on Bluestack (connect with your Google Account or create a new Google Account).

## slingshot

<sup>'</sup>Download Sling Drift on your computer (Windows) or Mac for free Few details about Sling Drift: Last update of the app is: Review number on is Average review on is The number of download (on the Play Store) on is This app is for Images of Sling Drift Few Puzzle games who can interest you.. Specification Table of the Sling Force Calculator on your PCThe Sling Force Calculator is normally easy to use if your device fulfills the 4.. Also, if your device is 4 2 and up or more than you can easily install the Sling Force Calculator on PC by using an emulator software.. With 1,000+ numbers of installing time the Sling Force Calculator contains Rated for 3+ on the app store.. Step 3: Once the software is installed, launch it by clicking on the icon displayed on your screen.. Step 7: Enjoy playing Sling Drift from your computer#2: how to use Sling Drift on PC (Windows) and on MAC (in 6 steps))Step 1: Go on Nox App Player website and download Nox App Player by click here (for PC) or click here (for Mac)Step 2: Install Nox App Player on your computer or on your max fy following the instruction displayed on your screen.

## sling bag

And that is a mobile phone or android device with an app like Sling Force Calculator.. "We're aware that MAC users with OS High Sierra are experiencing issues streaming, and we apologize for any inconvenience," Sling stated earlier this year in a notice in its 'Help Center.. This rating is given by customer choice So, you see the Sling Force Calculator is perfectly fitted for your device.. Installing Method of Sling Force Calculator By using the Bluestacks softwareIn the emulator world, the Bluestacks software holds the top position to set up any android apps such as Sling Force Calculator that is developed by mailto:[email protected] You can use the Bluestacks software for installing the Sling Force Calculator on your PC that is taking only 5.. Finished! You can now play to Sling Drift (or use the app Sling Drift) on your phone and your Android device.. "We're trying to improve the viewing experience for our customers, and unfortunately, this required discontinuing support for the MAC and Windows 7, Windows 8, and Windows 8.. Download the latest version of SlingPlayer Plugin for Mac - Browser plug-in for viewing Slingbox units in Safari or Firefox.. The company has been offering SlingPlayer for Mac, free and safe download SlingPlayer latest version: Watch your TV wherever you are with Slingbox.. Sling Work App DownloadDownload Sling For My ComputerSling Studio Download For PcThe Mac app for Sling has been available since the service launched in early 2015... Sling TV has removed support for the Mac, and PCs running Windows 8 operating systems or below, the live streaming service has announced.. Watch 7 Days Free, no Download Sling App For LaptopIn our regular life, one thing is constantly staying with us.. You can pick up any of the emulator's software on your device and follow the below process to get the Sling Force Calculator that has 43 total.. But Sling has acknowledged that Mac subscribers, particularly those using OS High Sierra, have experienced difficulties trying to stream. We are going to share easy installation methods for all new apps Learn Little bit about Sling TV App and then follow steps to install it using Bluestacks and other giving android. Among the most rated emulator software, we choose Bluestacks, Nox Player, and MEmu emulators.. Step 5: Search Sling Drift in the Play Store Step 6: Install Sling Drift and launch the app.. This table will show you if the Sling Force Calculator is capable to run on your device or not.. Warning: the game Sling Drift (or the app) have to be downloaded, si it could takes few seconds to few minutes to download... Sling Media's Web site still listed SlingPlayer for Mac OS X as a beta version as Macworld posted this article, and the download also identifies itself as a beta.. )Enter Sling Drift in the search bar and press on "see" or "go" Click on "install" to launch the install of the game (or the app) (green button).. Step 5: Search Sling Drift (app name) inside the Play Store Step 6: Install Sling Drift and launch the app from Nox App Player: now you can play or use the app on your computer ?Step 7: Enjoy playing Sling Drift from your computerCompatibilityList of the OS who are compatible with the game Sling DriftWindows 8Windows 7Windows VistaWindows XPWindows 10macOS SierramacOS High SierraOS X 10.. 2License:FreeSoftware Categories:ToolsSupporting Operating Systems:Windows,7,8,10 & MacOs type:(32 Bit, 64 Bit)Languages:Multiple languagesFile size:5.. Few details about Sling Drift: Last update of the app is: Review number on is Average review on is The number of download (on the Play Store) on is This app is for Images of Sling Drift Few Puzzle games who can interest you.. 3 The code lies inside Audio & Video Tools, a lot of accurately Streaming Media.. So that you can fulfill your needs of using the android devices Here we will talk about the most famous app Sling Force Calculator for PC that is developed by the mailto:[email protected] The last update date was February 26, 2017 with this Rated for 3+.. To know when Sling Drift is downloaded and installed, go on your home screen of your Android Device and check if the app icon is displayed.. 'Now when Mac users try to use the Sling TV app, they are met with an on-screen display that says, 'This App is no longer supported by Sling TV.. 99The number of download (on the Play Store) on 15/06/2020 is 10,000,000+This app is for EveryoneImages of Sling DriftFew Puzzle games who can interest you#1: how to install Sling Drift for PC (Windows) and for MAC (step by step)Step 1: Download Bluestack (click here to download)Step 2: Install Bluestack on your computer (with Windows) or on your Mac.. Step 2: Go to the page of the Bluestacks software and find out the download button to download the software for installing the Sling Force Calculator on PC.. Get an extraordinary test by using the Sling Force Calculator for PC This app Sling Force Calculator also provides you the test of freedom and smoothness of services on your PC. e10c415e6f